## **Citf**

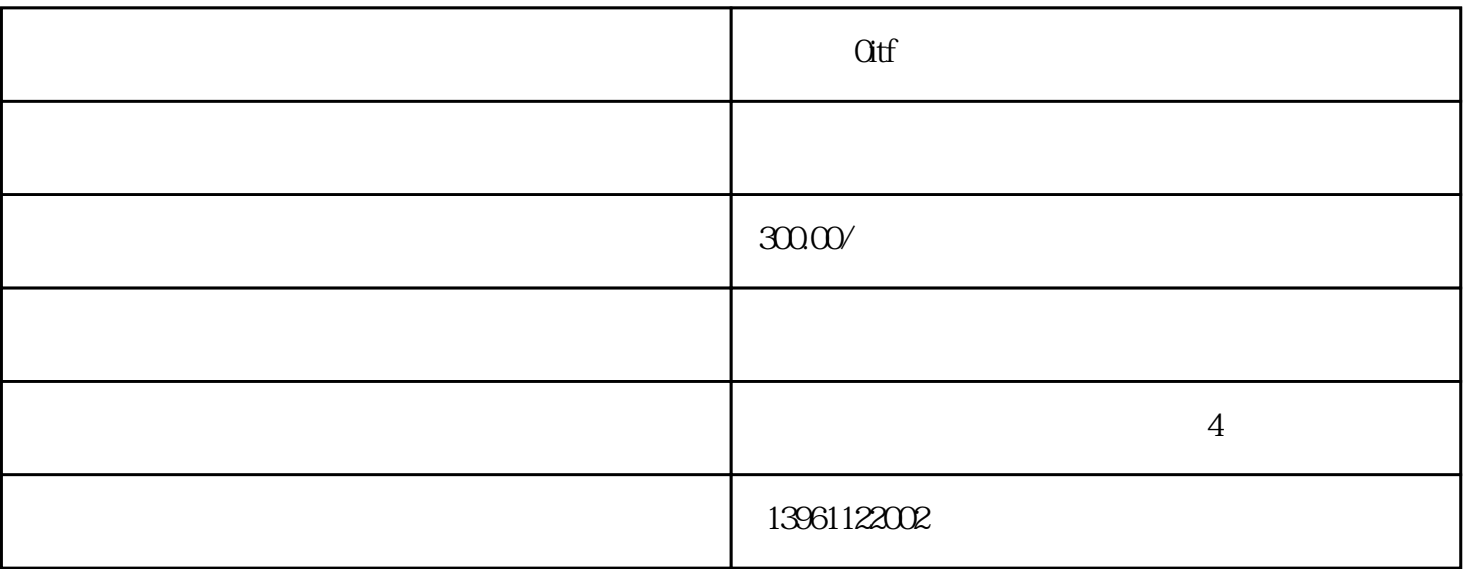

 $\alpha$ 

 $\alpha$  if and  $\alpha$  is a set of  $\alpha$  is a set of  $\alpha$  is a set of  $\alpha$ .

 $IC$ 

 $10$ 

 $($ 

 $\rm IC$ 

and  $\alpha$ 

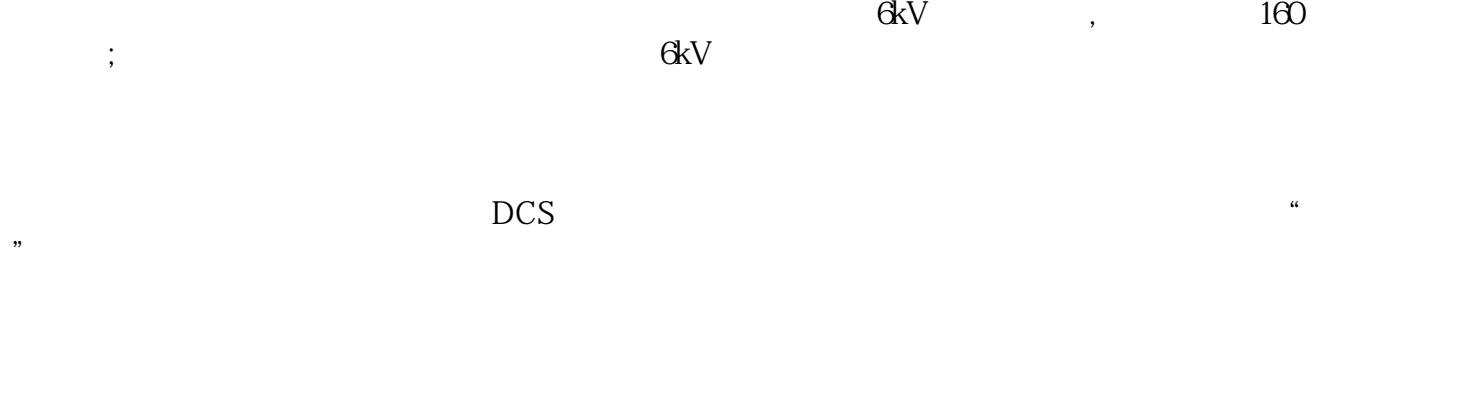

 $\langle \cdot, \cdot \rangle$ 

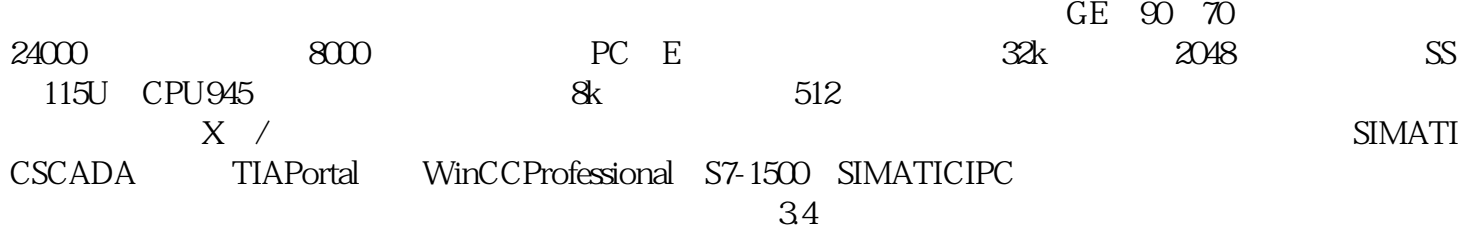

 $LG$  $ABB$ 

3)更改参数PP或P和P。4)减小外部惯性矩;5)增大转矩极限值。另见功能说明:"电机制动器"。直

 $\mathbf 1$ 

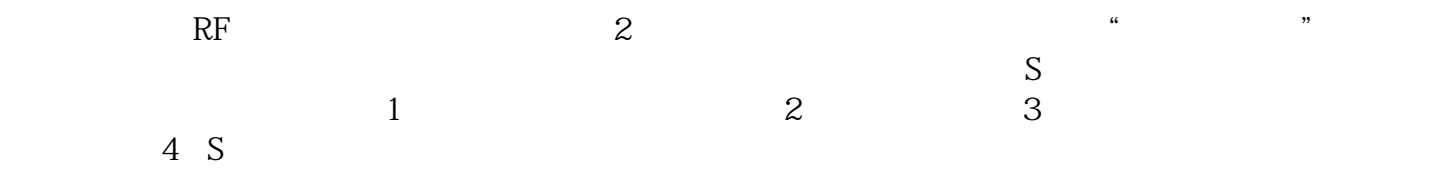